## Объект – файл

Вся информация (программы, документы, таблицы, рисунки и пр.) хранится в файлах.

Под файлом понимают логически связанную совокупность однотипных данных или программ, для размещения которой во внешней памяти выделяется именованная область.

Файловая система обеспечивает возможность доступа к конкретному файлу и позволяет найти свободное место при записи нового файла. Она определяет схему записи информации, содержащейся в файлах, на физический диск.

Файлы на диске записываются в свободные кластеры, поэтому фрагменты одного и того же файла могут находиться в разных местах диска. Относительно производительности системы наиболее предпочтительным является такой вариант размещения файла, когда его фрагменты занимают подряд идущие кластеры. Windows9x использует файловые системы FAT16 и FAT32, WindowsNT - файловую систему NTFS.

Каждый файл имеет имя и расширение. Расширение указывает на тип файла.

Имя файла в Windows (полное, с указанием директорий, его содержащих) может иметь до 255 символов. Расширение отделяется от имени точкой. В Windows каждому типу файла ставится в соответствие свой значок.

Договор аренды.doc - это файл текстового документа, созданного программой Microsoft Например: Word

Вот некоторые из наиболее часто встречающихся значков файлов:

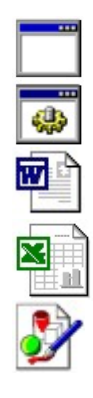

- файлы с расширением com. exe. содержат программы. готовые к выполнению программые (исполняемые) файлы;

- файлы с расширением bat пакетные файлы:
- $-$  файлы с расширением doc  $-$  документы, созданные в текстовом редакторе Microsoft Word;
- файлы с расширением xls таблицы, созданные в табличном процессоре Microsoft Excel:

- файлы с расширением bmp - рисунки, созданные в графическом редакторе Paint.

<sub>B</sub> расширении файла нельзя использовать следующие символы: имени И \* ? \ / | : < > "

Имя файла с расширением называется собственным именем файла.

## Имена устройств

Каждому дисковому накопителю в Windows присваивается свое имя следующим образом:

А: и В: для устройств работы с дискетами,

С: для жесткого диска.

Во многих случаях жесткий диск удобно разбить на самостоятельные части (разделы). В этом случае по умолчанию каждой части присваивается свое имя C:, D:, E:, F: и т.д. по алфавиту.

При работе с компакт-диском используется имя, обозначаемое следующей по алфавиту буквой за именами разделов жесткого диска.

При использовании сетевых дисков и флэш - дисков им также присваиваются имена, которыми могут быть любые неиспользованные буквы английского алфавита. Например:

- **C:, D:, E:** имена разделов жесткого диска;
- **F:** имя компакт-диска;
- **G:** имя сетевого диска:
- Н: имя флэш-диска.

## Объект – папка

Другим важным объектом файловой системы Windows является папка. Папка Windows играет ту же роль, что и обычная папка для хранения документов в делопроизводстве: она позволяет упорядочить хранение документов. В среде Windows термин «папка» приобретает более широкое толкование - как хранилище объектов. Поэтому естественно говорить «папка содержит файлы».

Папка (каталог) – поименованное место на диске для хранения файлов.

Значок обычной папки имеет вид . Папке присваивается имя, которое может иметь до 255 символов и записывается по тем же правилам, что и имя файла. Каждая папка может включать в себя другие папки, документы, таблицы, рисунки и пр.

Совокупность папок образует древовидную структуру (рис.3). Если папка X входит в папку Y, то папка Х называется вложенной папкой (подчиненной, подпапкой, папкой более низкого уровня).

В случае обращения к файлу необходимо указать его путь. Путь – это последовательность из имен логического диска, папок и вложенных папок, разделенных символом «\».

Уникальность имени файла обеспечивается тем, что полным именем файла считается собственное имя файла вместе с путем доступа к нему. Понятно, что в этом случае на одном носителе не может быть двух файлов с тождественными полными именами.

Например, полное имя файла Устав.doc, который находится на диске С: в папке Договора, которая входит в папку Документы, можно записать следующим образом:

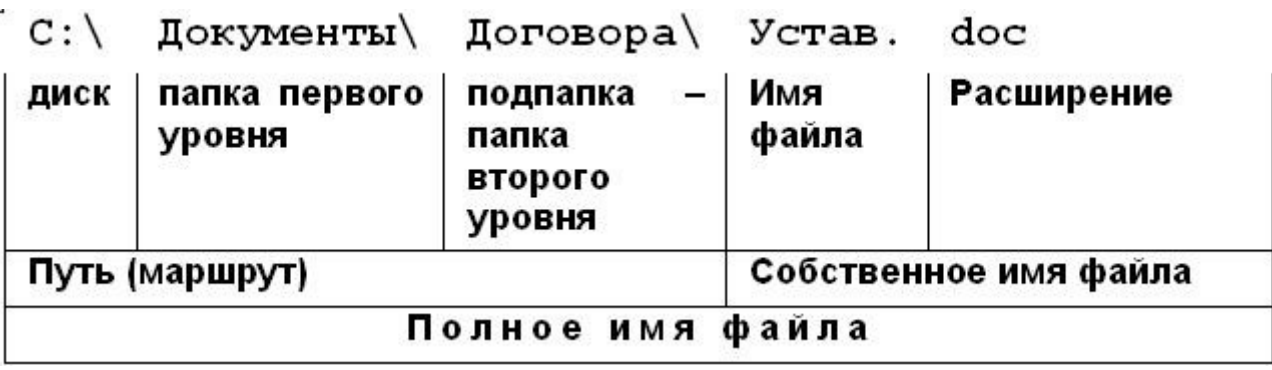

Папка, с которой в данное время работает пользователь, называется открытой (текущей) папкой (более подробно о папках и файлах здесь).

## Объект – ярлык

Важным понятием в среде Windows является ярлык. Изображается он значком с черной стрелкой в левом углу.

Ярлык – маленький файл (объемом 1 Кбайт) с расширением .LNK (для программ Windows) и .PIF (для программ DOS), который содержит информацию о пути к объекту.

Таким образом, ярлык – это ссылка на какой-либо объект, вторичное (дополнительное) изображение этого объекта, указывающая на его местоположение. Ярлык служит для ускорения запуска программ или документов. Объект и его ярлык обычно находятся в разных местах. Особенно эффективно использование ярлыка тогда, когда объекты находятся на нижних уровнях иерархической структуры подчиненности папок, а ярлыки – на верхних.

Можно создавать ярлыки программ, папок, файлов, дисков, принтеров и т.д. Значок ярлыка повторяет значок объекта с добавленной к нему стрелкой.